# LIMIT FUNGSI ALJABAR

## Materi Pertemuan 24, minggu keempat maret 2021, Bantuan Belajar di Rumah

# 1. Pengertian Limit

Pernah kita mendengar istilah unlimitied edition, biasa diartikan oleh orang umum dengan tampa batas, sehingga limit diartikan dengan batas. Coba kita lihat bola lampu yang dibuat perusahaan jepang dengan limit 4 tahun, artinya batas lampu itu bertahan baik paling lama selama 4 tahun, kadang-kadang ngak sampai 4 tahun. Dari sini bisa pula kita membuat limit adalah mendekati suatu batas.

Berikut coba kita lihat apabila strika di dekatkan ke kulit, apakah strika yang kita cok kan ke listrik sudah panas atau belum, tentunya tidak boleh sampai ke batas kulit kita. Jadi dapat kita buat bahwa limit itu adalah mendekati bisa sampai atau tidak pada batas tertentu.

### Contoh 1.

$$
lim_{x \to 2} 3x + 7 = 3.2 + 7 = 6 + 7 = 13
$$

perhatikan limit ini untuk x mendekati 2, bisa sampai pada 2 dengan nilai 13.

### Contoh 2.

$$
lim_{x \to 2} \frac{x^2 - 4}{x - 2}
$$

pada limit ini, apabila x sampai pada 2, akan mengahasilkan,

$$
lim_{x \to 2} \frac{x^2 - 4}{x - 2} = \frac{2^2 - 4}{2 - 2} = \frac{4 - 4}{0} = \frac{0}{0}
$$

hasilnya adalah sesuatu yang tidak ada (membagi dengan 0) atau tidak terdefenisi, tetapi apabila x nya sangan dekat dengan 2, mempunyai nilai, yakni;

$$
lim_{x \to 2} \frac{x^2 - 4}{x - 2} = 4
$$

Apabila kita laki-laki mendekati kawan kita laki-laki boleh samapai bersentuhan, tetapi dengan bukan muhrim apabila berdekatan tentunya tidak boleh dekatnya sampai bersentuhan (berdosa), begitu pula jika batas kesabaran seseorang adalah marah maka sabar yang mendekati marah boleh saja bahkan mempunyai nilai yang sangan baik, tetapi apabila sampai pada batasnya atau marah, maka nilainya kesabaran itu tidak ada lagi.

#### 2. Tinjauan penggunaan limit.

Seseorang memagar kandang ayam berbentuk persegi panjang, tetapi sisi depan tidak dipagar karena ada tembok. Panjang pagar 100 meter, berapa lebar pagar agar luas yang didapatkan paling luas, seperti gambar

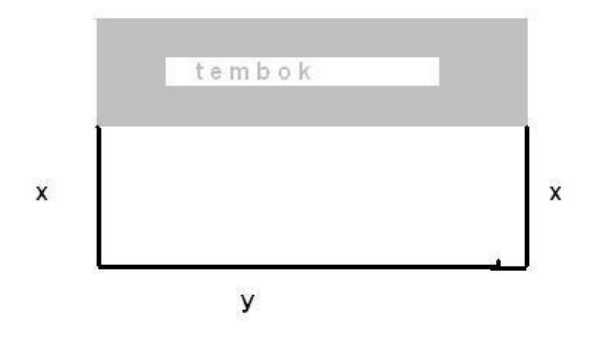

Kita dapat membuat lembar kandang ayam $\boldsymbol{x}$  dengan 20 meter tentunya panjang pagar tersebut menjadi 100 − 2.20 = 100 − 40 = 60, sehingga luasnya menjadi 60.20=120 meter persegi. Untuk lebar pagar x kemungkinan yang lain bisa kita buat menjadi seperti tabel,

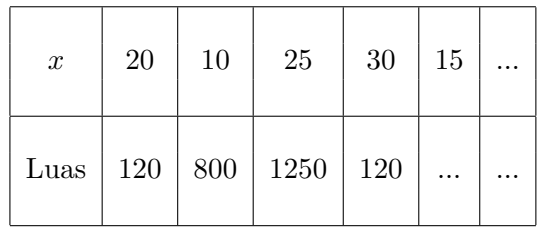

Tentunya kita menginginkan luas yang paling besar, disini kita bisa mendapatkan dengan mencoba dengan nilai lebar x kandang ayam yang berbeda-beda, dengan bantuan limit dalam hal ini limit turunan  $L'(x)$  kita dapatkan nantinya luas maksimum.

# Contoh 3

Penyelesaian

Misalkan lebar pagar x meter, dan panjang pagar dengan y meter seperti gambar dibawah ;

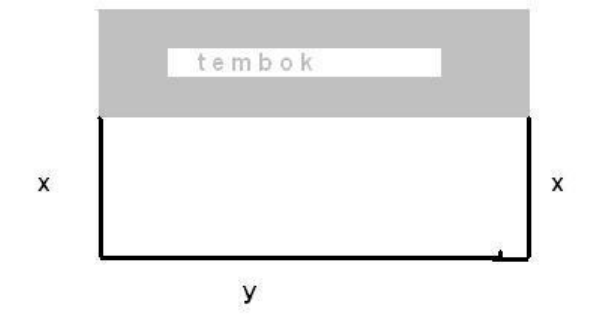

didapatkan

$$
x + x + y = 100
$$

$$
2x + y = 100
$$

$$
y = 100 - 2x
$$

dengan luas kandang ayam

$$
L = p.l
$$
  
\n
$$
= y.x
$$
  
\n
$$
= (100 - 2x).x
$$
  
\n
$$
= 100x - 2x2
$$
  
\n
$$
L(x) = 100x - 2x2
$$
  
\n
$$
L'(x) = 100 - 4x
$$
  
\n
$$
100 - 4x = 0
$$
  
\n
$$
100 = 4x
$$
  
\n
$$
x = \frac{100}{4}
$$
  
\n
$$
= 25
$$

Jadi luas maksimum adalah pada lebar  $x = 25$ , dengan luas

$$
L(x) = 100x - 2x2
$$
  
\n
$$
L(25) = 100.25 - 2.252
$$
  
\n
$$
= 2500 - 2.625
$$
  
\n
$$
= 2500 - 1250
$$
  
\n
$$
= 1250
$$

kita bisa mencoba untuk panjang pagar 400 meter.

# 3. Limit lanjut.

Untuk memahami apa yang dimaksud dengan limit lebih lanjut, baik disampaikan terlebih dahulu penggunaan limit suatu fungsi dalam kehidupan.

Misalkan sebuah benda bergerak dengan lama waktu dalam detik (t) dan jarak yang ditempuh dalam meter  $(s(t))$ , seperti yang diperlihatkan dalam tabel dibawah ini.

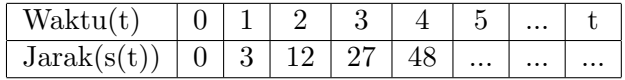

Dengan data seperti tersebut diatas kita bisa dapatkan tabel data dengan pola tertentu seperti tabel berikut.

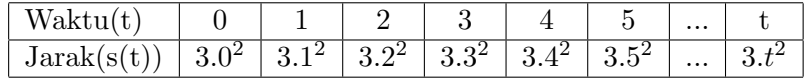

Sehingga kita dapatkan sebuah persamaan jarak terhadap waktu  $s(t) = 3t^2$ .

# Kecepatan Rata-rata

Perubahan jarak terhadap waktu dengan selang waktu yang sangat kecil atau mendekati nol sering disebut dengan kecepatan pada saat tertentu. Sedangkan perubahan jarak terhadap waktu pada selang tertentu sering pula disebut dengan kecepatan rata-rata.

Kecepatan rata-rata dari  $t = 1$  sampai dengan  $t = 5$ 

$$
v(t = 1 \rightarrow 5) = \frac{s(5) - s(1)}{5 - 1}
$$

$$
= \frac{3.5^2 - 3.1^2}{4}
$$

$$
= \frac{3.25 - 3.1}{4}
$$

$$
= \frac{75 - 3}{4}
$$

$$
= \frac{72}{4}
$$

$$
= 18m/s
$$

Kecepatan rata-rata dari $t=2$ sampai dengan  $t=3$ 

$$
v(t = 2 \to 3) = \frac{s(3) - s(2)}{3 - 2}
$$

$$
= \frac{3 \cdot 3^2 - 3 \cdot 2^2}{1}
$$

$$
= \frac{3 \cdot 9 - 3 \cdot 4}{1}
$$

$$
= \frac{27 - 12}{1}
$$

$$
= \frac{15}{1}
$$

$$
= 15m/s
$$

Kecepatan rata-rata dari $t=2,9$  sampai dengan  $t=3$ 

$$
v(t = 2 \rightarrow 3) = \frac{s(3) - s(2, 9)}{3 - 2, 9}
$$

$$
= \frac{3.3^{2} - 3.2, 9^{2}}{0, 1}
$$

$$
= \frac{3.9 - 3.8, 41}{0, 1}
$$

$$
= \frac{27 - 25, 27}{0, 1}
$$

$$
= \frac{1, 77}{0, 1}
$$

$$
= 17, 7m/s
$$

Kecepatan rata-rata dalam selang waktu tertentu dapat dibuat tabel sebagai berikut ;

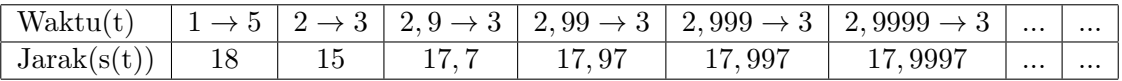

Dengan tabel diatas dapat kita buat kecepatan pada saat  $t = 3$ ,

$$
v(3) = 18
$$

Dan apabila dalam selang waktu yang kecil itu $(h)$ kita buat lebih kecil lagi sehingga  $h$  menuju 0 didekati dari kiri. Kecepatan rata-ratanya bisa disebut kecepatan pada saat itu  $(t = 3)$ , atau  $v(3)$ , sehingga

$$
v(3) = lim_{h\to 0^-} v((3-h) \to 3)
$$
  
=  $lim_{h\to 0^-} \frac{s(3) - s(3-h)}{3 - (3-h)}$   
=  $lim_{h\to 0^-} \frac{s(3) - s(3-h)}{3 - 3 + h}$   
=  $lim_{h\to 0^-} \frac{s(3) - s(3-h)}{h}$ 

dan kita lihat apabila  $h \to 0$  kecepatan rata-rata dari  $(3 - h) \to 3$  menjadi kecepatan pada saat  $t=3$ atau $v(3)$ adalah mendekati 18, sehingga dapat disimpulkan

$$
v(3) = \lim_{h \to 0^{-}} \frac{s(3) - s(3 - h)}{h}
$$
  
= 18

Dengan sedikit manipulasi aljabar hal diatas dapat kita tunjukkan yakni

$$
v(3) = lim_{h\to 0^-} \frac{s(3) - s(3-h)}{h}
$$
  
=  $lim_{h\to 0^-} \frac{3.3^2 - 3.(3-h)^2}{h}$   
=  $lim_{h\to 0^-} \frac{3.9 - 3.(3^2 - 2.3.h - h^2}{h}$   
=  $lim_{h\to 0^-} \frac{3.9 - 3.3^2 + 3.2.3.h - 3.h^2}{h}$   
=  $lim_{h\to 0^-} \frac{3.2.3.h - 3.h^2}{h}$   
=  $lim_{h\to 0^-} 3.2.3 - 3h$   
= 3.2.3 - 3.0  
= 3.2.3 - 0  
= 3.2.3  
= 18

Kecepatan pada saat v(3) diatas didapatkan dari kecepatan rata-rata yang didekati dari kiri yang sering disebut dengan limit kiri, dan berikut kita lihat limit kanan. Sebagai ilustrasi kita lihat tabel berikut ;

|                                       |  |  | Waktu(t)               3 $\rightarrow$ 3,0001   3 $\rightarrow$ 3,001   3 $\rightarrow$ 3,01   3 $\rightarrow$ 3,1 |        |       |      |
|---------------------------------------|--|--|----------------------------------------------------------------------------------------------------|--------|-------|------|
| $  \text{ Jarak}(s(t))              $ |  |  | 18,0003                                                                                                    | 18,003 | 18,03 | 18.3 |

Dari tabel terlihat selang waktu yang sangat kecil didekati dari kiri, misalkan selang waktu kecil itu adalah h,

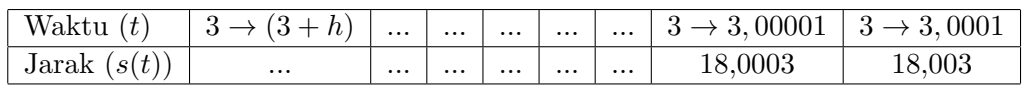

Dan apabila dalam selang waktu yang kecil itu $(h)$ kita buat lebih kecil lagi sehingga  $h$ menuju 0 didekati dari kanan. Kecepatan rata-ratanya bisa disebut kecepatan pada saat itu  $(t = 3)$ , atau  $v(3)$ , sehingga

$$
v(3) = lim_{h\to 0^+} v(3 \to (3 + h))
$$
  
=  $lim_{h\to 0^+} \frac{s(3 + h) - s(3)}{(3 + h) - h}$   
=  $lim_{h\to 0^+} \frac{s(3 + h) - s(3)}{3 + h - 3}$   
=  $lim_{h\to 0^+} \frac{s(3 + h) - s(3)}{h}$ 

dan kita lihat apabila  $h \to 0$  kecepatan rata-rata dari  $(3-h) \to 3$  menjadi kecepatan pada saat  $t = 3$  atau  $v(3)$  adalah mendekati 18, sehingga dapat disimpulkan

$$
v(3) = lim_{h \to 0^{+}} \frac{s(3+h) - s(3)}{h}
$$
  
= 18

Dengan sedikit manipulasi aljabar hal diatas dapat kita tunjukkan yakni

$$
v(3) = lim_{h\to 0^{+}} \frac{s(3+h) - s(3)}{h}
$$
  
=  $lim_{h\to 0^{+}} \frac{3(3+h)^{2} - 3.3^{2}}{h}$   
=  $lim_{h\to 0^{+}} \frac{3.(3^{2} + 2.3.h + h^{2}) - 3.3^{2}}{h}$   
=  $lim_{h\to 0^{+}} \frac{3.3^{2} + 3.2.3.h + 3.h^{2} - 3.3^{2}}{h}$   
=  $lim_{h\to 0^{+}} \frac{3.2.3.h + 3.h^{2}}{h}$   
=  $lim_{h\to 0^{+}} 3.2.3 + 3h$   
= 3.2.3 + 3.0  
= 3.2.3 + 0  
= 3.2.3  
= 18

jadi limit kiri sama dengan limit kanan, dikatakan limit ini ada, sehingga disimpulkan jika  $s(t) = 3t^2$ , maka

$$
v(3) = lim_{h \to 0^{-}} \frac{s(3) - s(3 - h)}{h}
$$

$$
= lim_{h \to 0^{+}} \frac{s(3 + h) - s(3)}{h}
$$

cukup ditulis

$$
v(3) = \lim_{h \to 0} \frac{s(3) - s(3 - h)}{h}
$$

atau

$$
v(3) = lim_{h \to 0} \frac{s(3+h) - s(3)}{h}
$$

Tentunya

$$
v(t) = lim_{h \to 0} \frac{s(t+h) - s(t)}{h}
$$

# Contoh 4.

Jika jarak sebuah benda yang bergerak adalah  $s(t) = 6t^2$ , tentukan kecepatan pada saat  $t = 5$ dan  $t = t$ .

Jawab

$$
v(5) = lim_{h\to 0} \frac{s(5+h) - s(5)}{h}
$$
  
=  $lim_{h\to 0} \frac{6(5+h)^2 - 6.5^2}{h}$   
=  $lim_{h\to 0} \frac{6(5^2 + 2.5.h + 5^2) - 6.5^2}{h}$   
=  $lim_{h\to 0} \frac{6.5^2 + 6.2.5.h + 6.5^2 - 6.5^2}{h}$   
=  $lim_{h\to 0} \frac{6.2.5.h + 6.5^2}{h}$   
=  $lim_{h\to 0} 6.2.5 + 6h$   
= 6.2.5 + 6.0  
= 6.2.5 + 0  
= 6.2.5  
= 60

dan

$$
v(t) = lim_{h\to 0} \frac{s(t+h) - s(t)}{h}
$$
  
=  $lim_{h\to 0} \frac{6(t+h)^2 - 6t^2}{h}$   
=  $lim_{h\to 0} \frac{6(t^2 + 2.t.h + t^2) - 6t^2}{h}$   
=  $lim_{h\to 0} \frac{6t^2 + 6.2.t.h + 6t^2 - 6t^2}{h}$   
=  $lim_{h\to 0} \frac{6.2.t.h + 6t^2}{h}$   
=  $lim_{h\to 0} 6.2.t + 6h$   
=  $6.2.t + 6.0$   
=  $6.2.t + 0$   
=  $6.2.t$   
= 12t

# Latihan

Selesaikan latihan dibawah ini pada buku latihan tulis nama dan kelas di atasnya, di foto dan di kirim kan ke wa guru pengampu sebelum pertemuan minggu berikutnya.

- 1. Tentukan  $v(5)$  dengan limit, jika  $s(t) = 4t^2$ .
- 2. Tentukan  $v(t)$  dengan limit, jika  $s(t) = 4t^2$ .